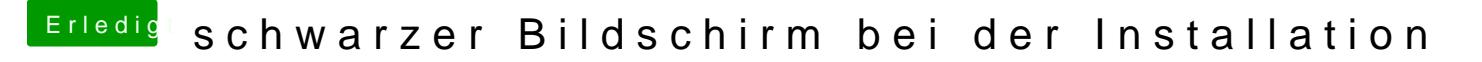

Beitrag von karniyarik vom 27. Oktober 2013, 12:57

[http://s14.directupload.net/file/d/3423/r](http://s14.directupload.net/file/d/3423/rt3ze6ml_jpg.htm)t3ze6ml\_jpg.htm

Ich gib hir mal den link an

Debugger panic steht jetzt da